## **3. Bez Prozent- & Zinsrechnen Lösungen AB 5**

- 1. Gib die Beträge auf Rappen genau an.
- $A$  CHF 152.–
- B CHF 141.26
- 2. Berechne den Jahreszins für die angegebenen Kapitalien auf den verschiedenen Konten.

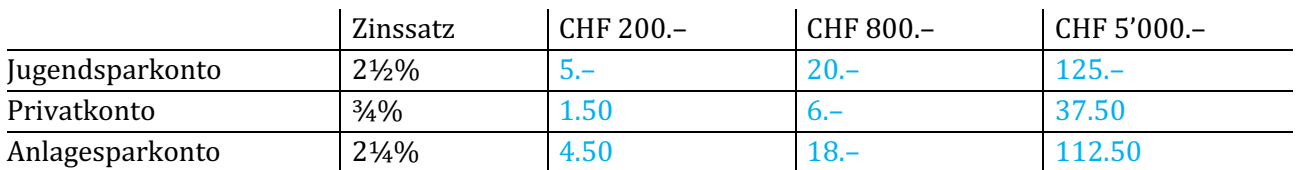

- 3. Auf jedes Konto werden CHF 1'440.- einbezahlt. Berechne den Zins für die angegebene Zeitspanne auf Rappen genau.
- A Rechne das Jahr zu 360 Tagen.

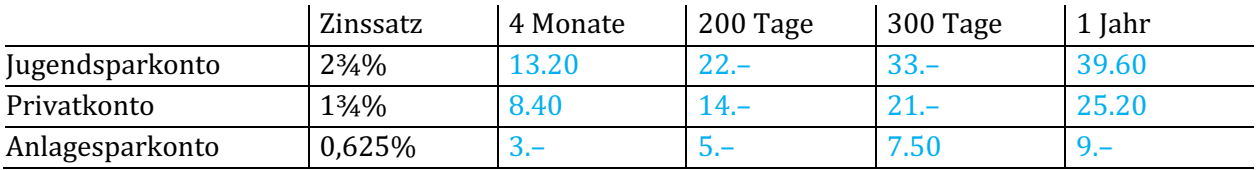

B Rechne das Jahr zu 365 Tagen.

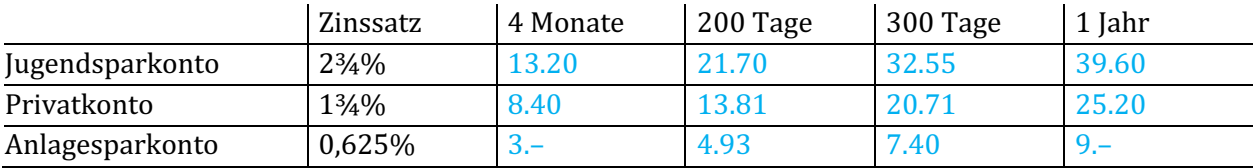

4. Berechne die passenden Grössen in der Tabelle.

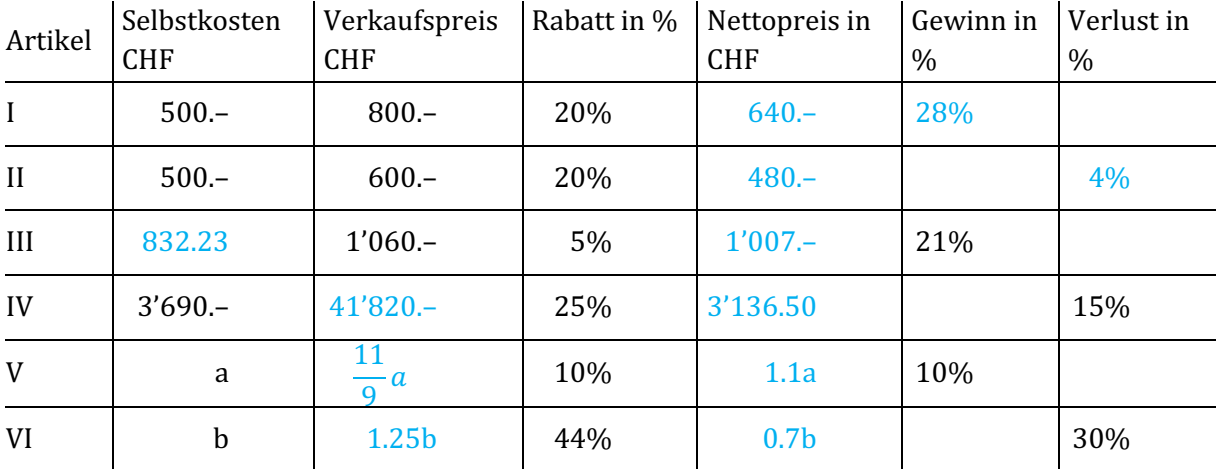

- 5. Wie gross ist die Veränderung von 2001 zu 2002 für jede Kategorie in Prozent?
- A Berechne diese Veränderung für die Schweiz.
- B Berechne diese Veränderung für den Kanton Luzern.

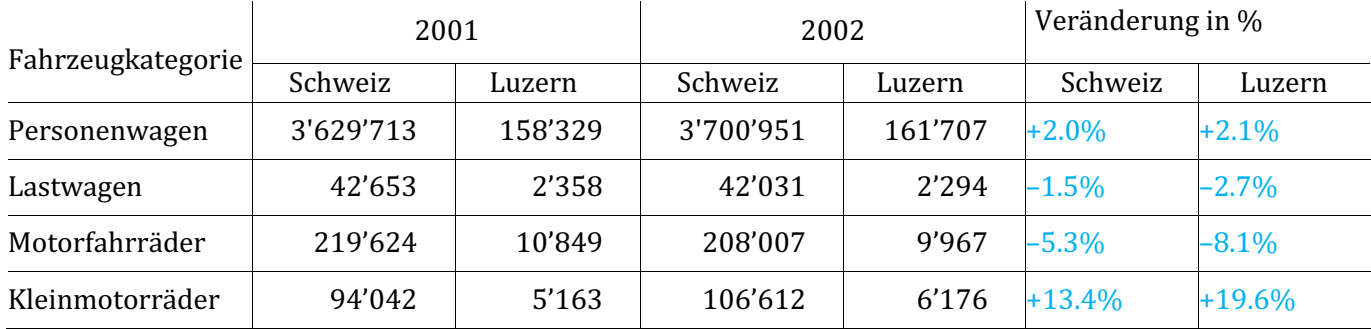

Beispiel: Zunahme um 2,7 % = +2,7%, Abnahme um 6,2% = -6,2%

- 6. Veränderungen bei Börsenkursen.
- A Berechne die Veränderungen in Prozent und trage sie in der Tabelle ein.

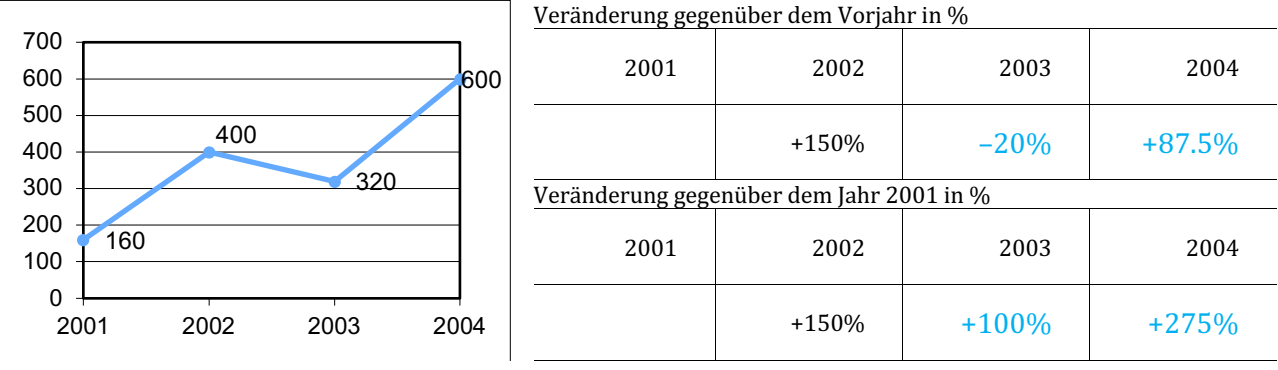

B In der Tabelle sind die Veränderungen in Prozent angegeben. Berechne den entsprechenden Börsenkurs und ergänze das Diagramm.

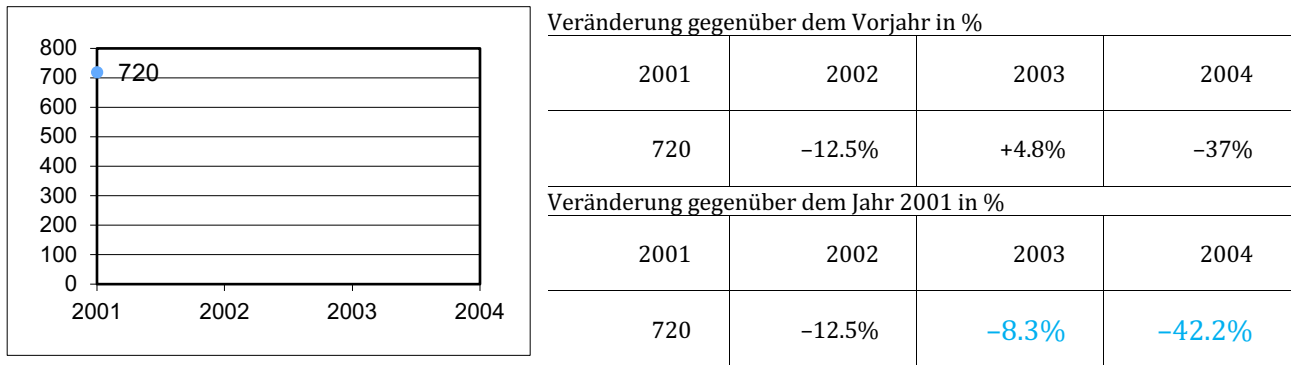